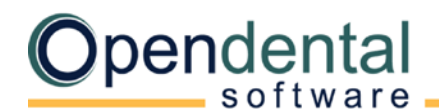

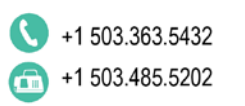

# **Change of Ownership: Setting the Balances to Zero**

Offices currently using Open Dental may need to zero out the account balances when a Change of Ownership has taken place. There is a fee of \$100 to modify the data within your database.

## **When you need to fill out this form:**

- 1. If you bought the practice from another provider and you want patient balances to be set to zero.
- 2. If a database split was completed to separate a provider from the practice, and you want to start patients with a zero balance on their account.
- 3. If you have not entered any payments in your old software and your aging balance is an unreasonably large amount.

## **If A/R is NOT included in the sale**

This is a typical scenario and usually means that patients owe the outgoing dentist money. The new owner needs to decide how to handle outstanding claims and patient balances. We recommend that all patient balances be set to zero.

# **If outgoing dentist and new dentist both use Open Dental:**

We will make a backup of an existing Open Dental database, then set all patient balances and outstanding claim balances to zero. Patient charts will remain the same.

# **If converting from another software to Open Dental:**

If you request this prior to the final conversion, the patient balances will be set to zero at the time of the conversion.

## **What is modified in the database?**

- 1. Adjustments are made in each account to bring the balance to zero as of the date the script is run.
- 2. All outstanding claims are marked as received with a zero-dollar payment.
- 3. All payment plans are deleted.

# **If A/R is included in the sale**

When A/R is included in the sale, patient and outstanding claim balances do not need to be set to zero.

#### **Training and Cleanup**

We offer several different types of training for customers on support. Se[e https://opendental.com/site/training.html](https://opendental.com/site/training.html) for options.

If the new owner treated any patients before zeroing the A/R, you will need to clean up those patient accounts. Manually create adjustments to each account to accurately reflect the balance owed.

When running historical reports, do not include the day the A/R was set to zero because the reports will not be accurate. When running current reports, start the report date on the day after the A/R was set to zero.

For more information, see [Practice Changing Ownership](https://opendental.com/site/changeownership.html)

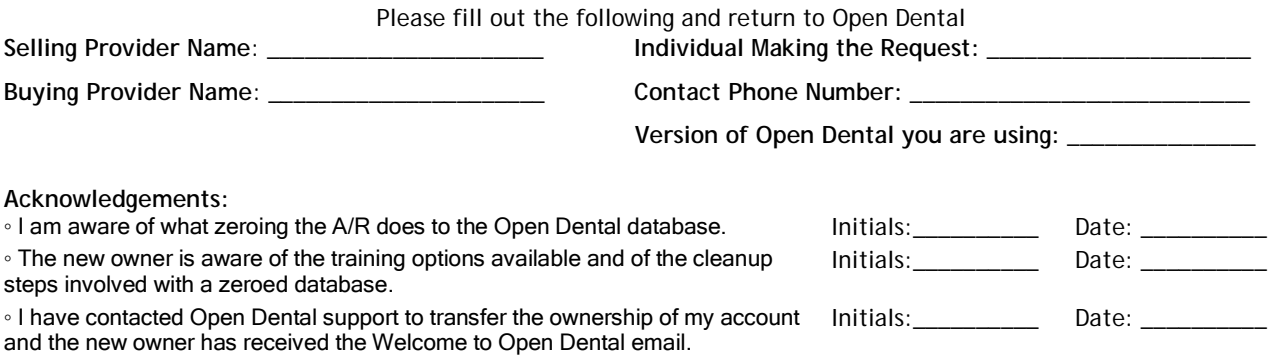

By signing below, I acknowledge that the information provided is accurate and complete, and that I am authorized to approve and proceed with the request to modify the database.